## **שירות הייעוץ לאזרח הוותיק ומשפחתו**

**17.1**

## **מתנדבים, פניות וביקורי בית בשירות הייעוץ לאזרח הוותיק ומשפחתו**

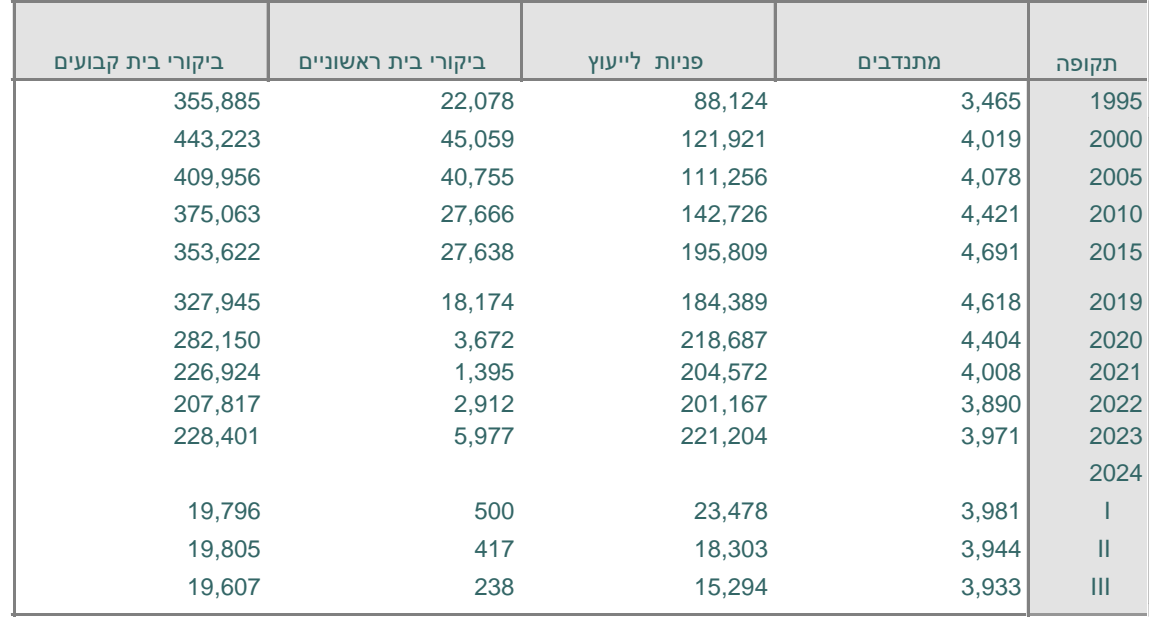